## **(13) PSK USING MULTISIM**

## **1. OBJECTIVES**

Use the Multisim to study PSK.

## **2. PROCEDURE**

- $(1)$ Implement the following circuit in Multisim.
- (2) The square pulse generator is used here as a binary source. Set its parameters as: Bipolar (-1V & 1V), period 20ms, and duty cycle 50%.
- The sine generator is the carrier. Make it as  $V_p = 3V$ , and the frequency 1kHz.  $(3)$

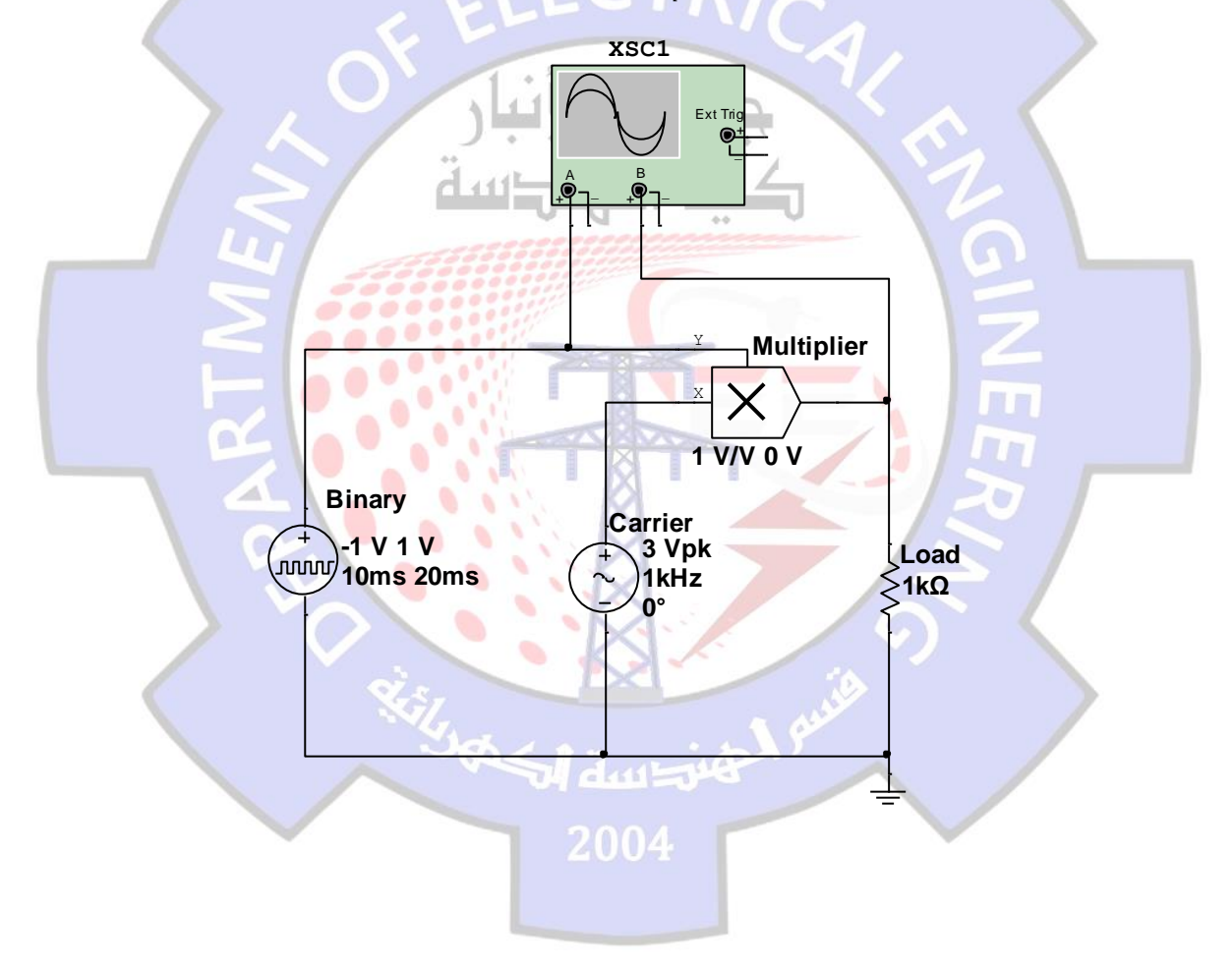